## **ELIMINAILER**-1 FOR USE WITH MASONRY WALL, 3" VERSION

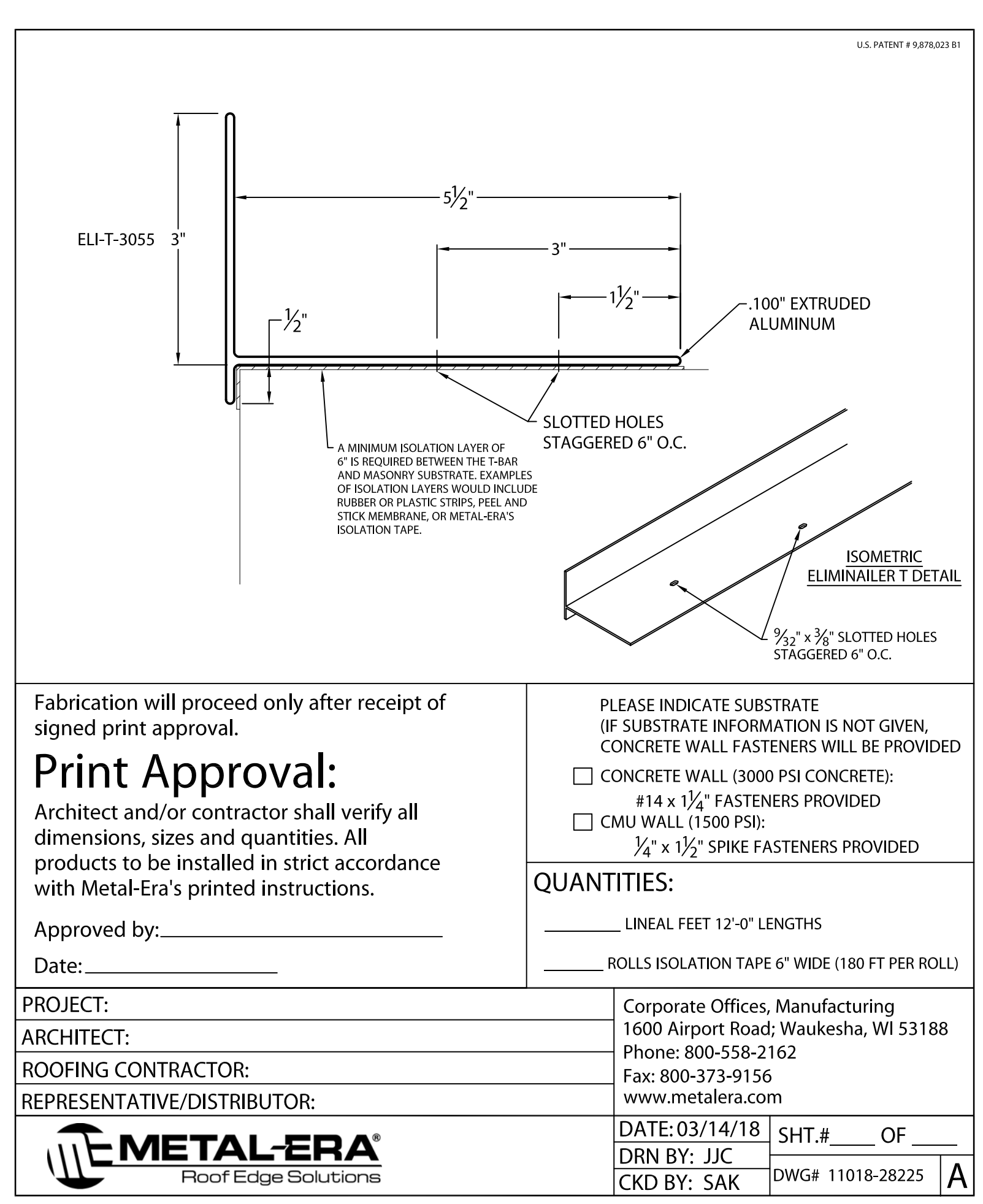